## **METROPOLIS**

### A MODERN BEAMER THEME

Matthias Vogelgesang September 21, 2015

Institute or miscellaneous information

### TABLE OF CONTENTS

- 1. Introduction
- 2. Elements
- 3. Conclusion

## **INTRODUCTION**

#### MTHEME

The METROPOLIS theme is a Beamer theme with minimal visual noise inspired by the HSRM Beamer Theme by Benjamin Weiss.

Enable the theme by loading

\documentclass{beamer}
\usetheme{m}

Note, that you have to have Mozilla's *Fira Sans* font and XeTeX installed to enjoy this wonderful typography.

#### **SECTIONS**

Sections group slides of the same topic

\section{Elements}

for which Metropolis provides a nice progress indicator  $\dots$ 

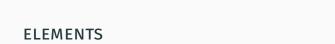

#### **TYPOGRAPHY**

The theme provides sensible defaults to \emph{emphasize} text, \alert{accent} parts or show \textbf{bold} results.

#### becomes

The theme provides sensible defaults to *emphasize* text, accent parts or show **bold** results.

# Items

- Milk
- Eggs
- Potatos

### Enumerations

- 1. First,
- 2. Second and
- 3. Last.

## Descriptions

PowerPoint Meeh.

Beamer Yeeeha.

This is important

- This is important
- Now this

- · This is important
- · Now this
- · And now this

- This is really important
- · Now this
- · And now this

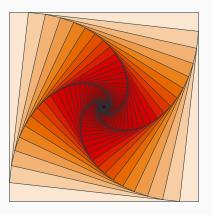

Figure 1: Rotated square from texample.net.

Table 1: Largest cities in the world (source: Wikipedia)

| City        | Population |
|-------------|------------|
| Mexico City | 20,116,842 |
| Shanghai    | 19,210,000 |
| Peking      | 15,796,450 |
| Istanbul    | 14,160,467 |

#### **BLOCKS**

Three different block environments are pre-defined and may be styled with an optional background color.

### Default

Block content.

#### Alert

Block content.

## Example

Block content.

#### Default

Block content.

#### Alert

Block content.

## Example

Block content.

### **MATH**

$$e = \lim_{n \to \infty} \left( 1 + \frac{1}{n} \right)^n$$

## LINE PLOTS

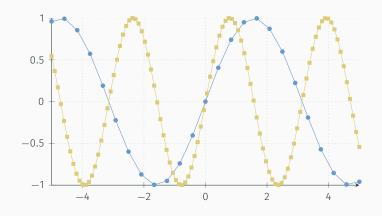

## **BAR CHARTS**

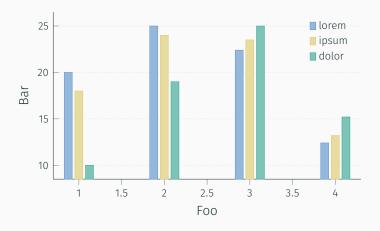

## **QUOTES**

Veni, Vidi, Vici

#### **REFERENCES**

Some references to showcase [allowframebreaks]  $\cite{1}$ ,  $\cite{1}$ ,  $\cite{1}$ ,  $\cite{2}$ ,  $\cite{2}$ ,  $\cite{2}$ ,  $\cite{3}$ ,  $\cite{2}$ ,  $\cite{3}$ ,  $\cite{3}$ ,  $\cite$ 

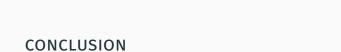

#### **SUMMARY**

Get the source of this theme and the demo presentation from

github.com/matze/mtheme

The theme *itself* is licensed under a Creative Commons Attribution-ShareAlike 4.0 International License.

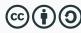

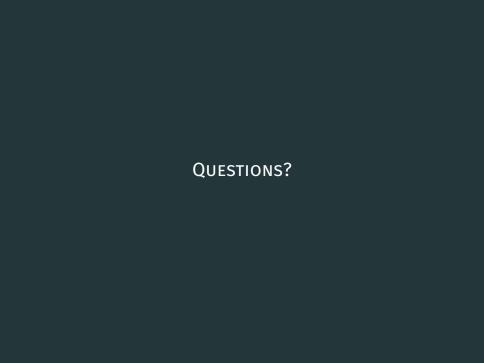

# REFERENCES I